# *AI2616 Усилитель НЧ 2x12Вт*

 Усилитель мощности звуковой частоты (УМЗЧ) выполнен на микросхеме TDA2616, которая имеет простую схему включения, и применяется: 1. В усилителях для **компьютеров/ноутбуков** 2. В простых **домашних усилителях** 3. В качестве простых усилителей **для начинающих радиолюбителей** с напряжением питания до ±18В

## **ОСНОВНЫЕ ХАРАКТЕРИСТИКИ**

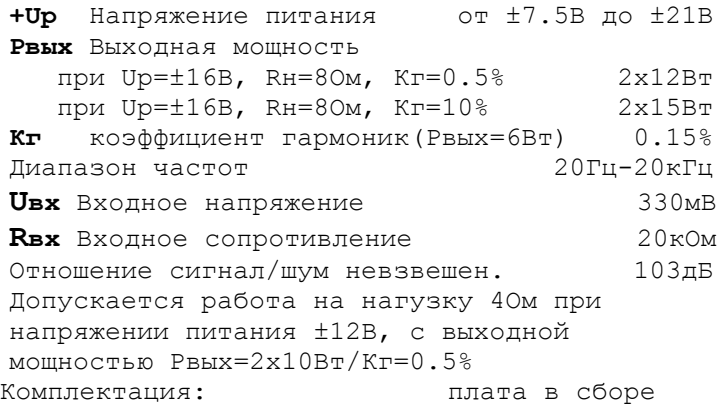

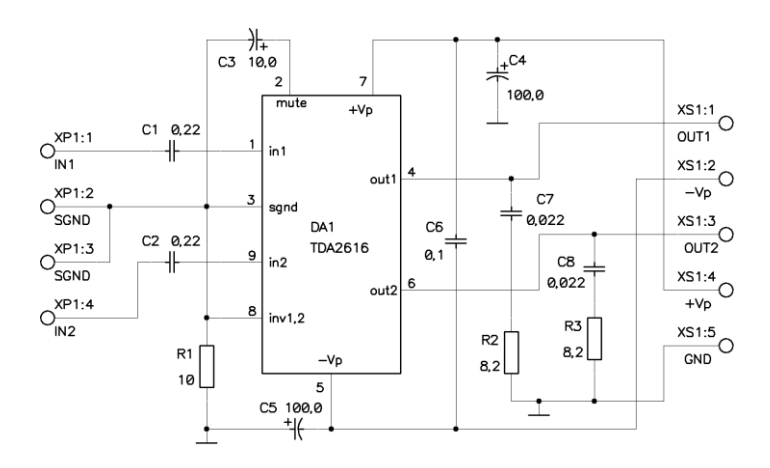

#### **Схема электрическая принципиальная**

Печатная плата изготовлена из текстолита с фольгой 70мкм, специально предназначенного для силовой электроники, в т.ч. для усилителей мощности.

*Вопросы по эксплуатации и модернизации модуля под ваши задачи присылайте на [kitsupport@ukr.net](mailto:kitsupport@ukr.net)*

# *IMRAD*

**Электронные компоненты 03113 Украина г.Киев ул. Шутова 9, подъезд 3 Тел. 495-21-10, 495-21-13, 490-21-95 [www.imrad.com.ua](http://www.imrad.com.ua/)**

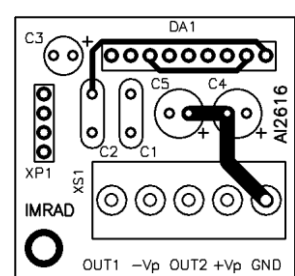

**Вид со стороны установки элементов**

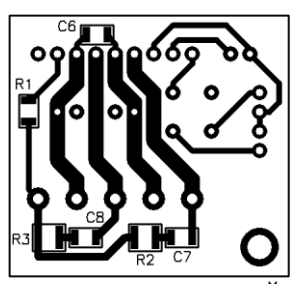

**Вид со стороны пайки**

#### **Размеры печатной платы 37x34мм**

Усилитель собран и протестирован специалистами IMRAD, и в настройке не нуждается. Микросхему необходимо установить на радиатор с площадью поверхности не менее 200см.кв. Если на входе усилителя будет устанавливаться регулятор громкости, то его сопротивление должно быть не более 10кОм.

# **ПОРЯДОК ВКЛЮЧЕНИЯ**

 1. Установите микросхему DA1 на радиатор через изолирующую прокладку.

 2. Проверьте изоляцию между радиатором и контактом -Vp разъема XS1.

 3. Убедитесь, что блок питания усилителя выключен и конденсаторы блока питания разряжены.

4. Подключите входной разъем XP1.

5. Подключите разъем XS1.

 6. Визуально проверьте отсутствие коротких замыканий.

7. Включайте питание.

#### **ВНИМАНИЕ!**

*При подключении усилителя к источнику питания будьте особенно внимательны, т.к. неправильное подключение источника питания может привести к выходу из строя TDA2616. Включение усилителя без радиатора может вызывать опасный перегрев микросхемы.*

#### **Не принимаются претензии на устройства:**

- 1. Подвергшиеся механической обработке или с механическими повреждениями
- 2. С залужеными контактами разъемов
- 3. Паяные кислотными флюсами
- 4. Эксплуатировавшиеся в режимах, не

предусмотренных данной инструкцией.

# *Претензии принимаются в течении двух недель с момента продажи устройства.*